## <<Java TCP/IP
=============

<< Java TCP/IP  $\rightarrow$ 

- 13 ISBN 9787505373662
- 10 ISBN 7505373668

出版时间:2002-1

 $1 \t (2002 \t 1 \t 1)$ 

页数:392

字数:691

extended by PDF and the PDF

http://www.tushu007.com

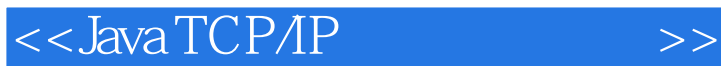

TCP/IP Socket J2EE 3 TCP/IP Java  $J$ ava TCP\IP  $\qquad \qquad \qquad \text{TCP}$  TCP/IP Socket HTTP FTP UDP JavaMail RMI SSL 《Java TCP\IP应用开发详解》适合于专业和准专业的Java程序员阅读,也可作为正在转向进行Java开发 Java

*Page 2*

 $>$ 

## $<<$ Java TCP/IP

Java TCP/IP  $1$  $1.1$ 1.2 TCP/IP  $1.21$  OSI TCP/IP 1.22 TCP/IP 1.23 IP **TCP**  $2$  Java  $21$  Java  $21.1$ 21.2 21.3 22 Applet  $221$  Applet Applet 222 23 231 232 24 241 242 API 25 25.1 25.2 26 261 262 27 API 27.1 27.2 28 3 31 32 321 322 323 wait notify notifyAll 33 331 Volatile 332 Synchronized 333  $\overline{4}$ 41 42 try catch

 $<<$ Java TCP/IP

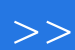

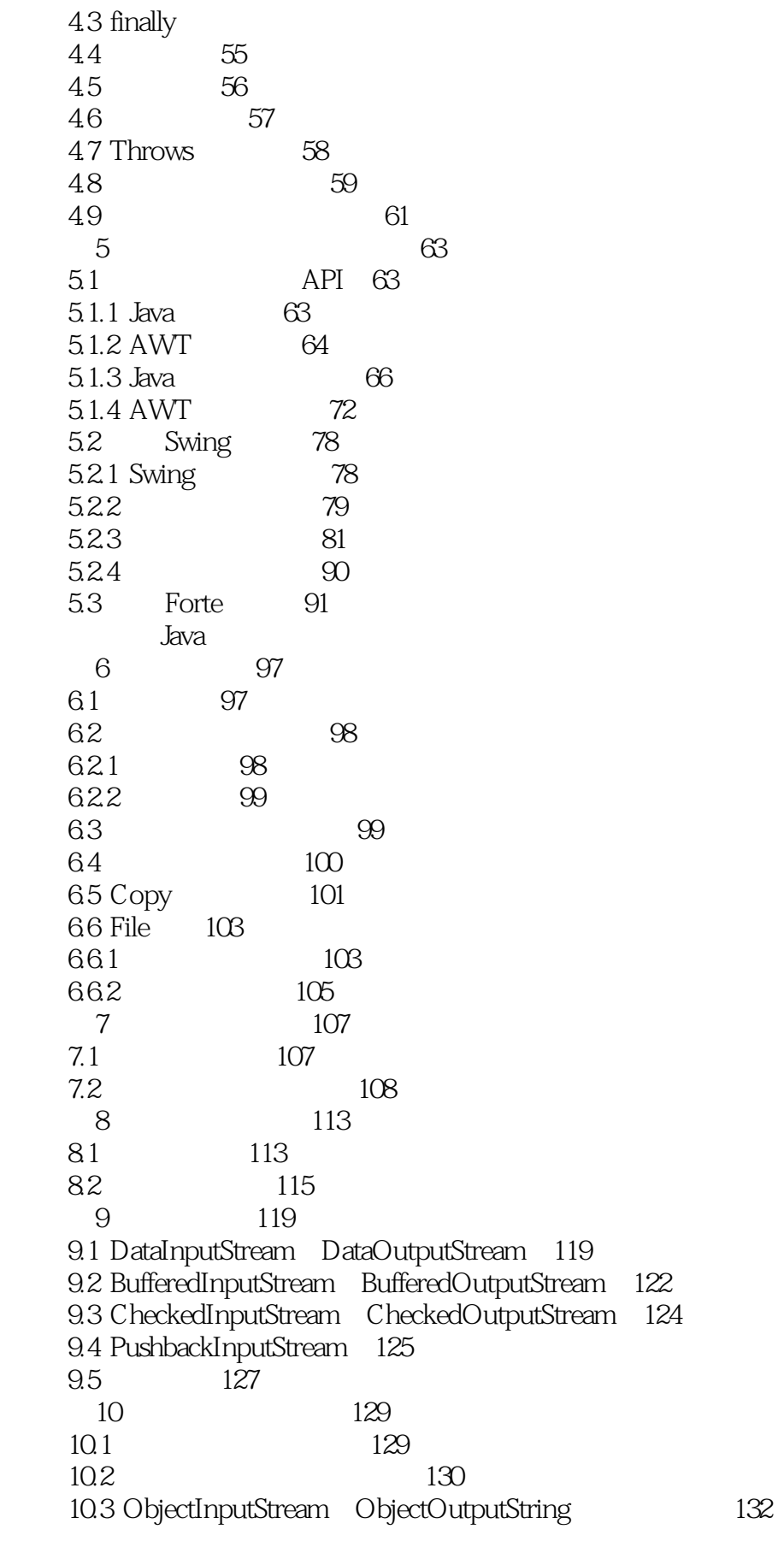

 $\rightarrow$ 

 $<<$ JavaTCP/IP

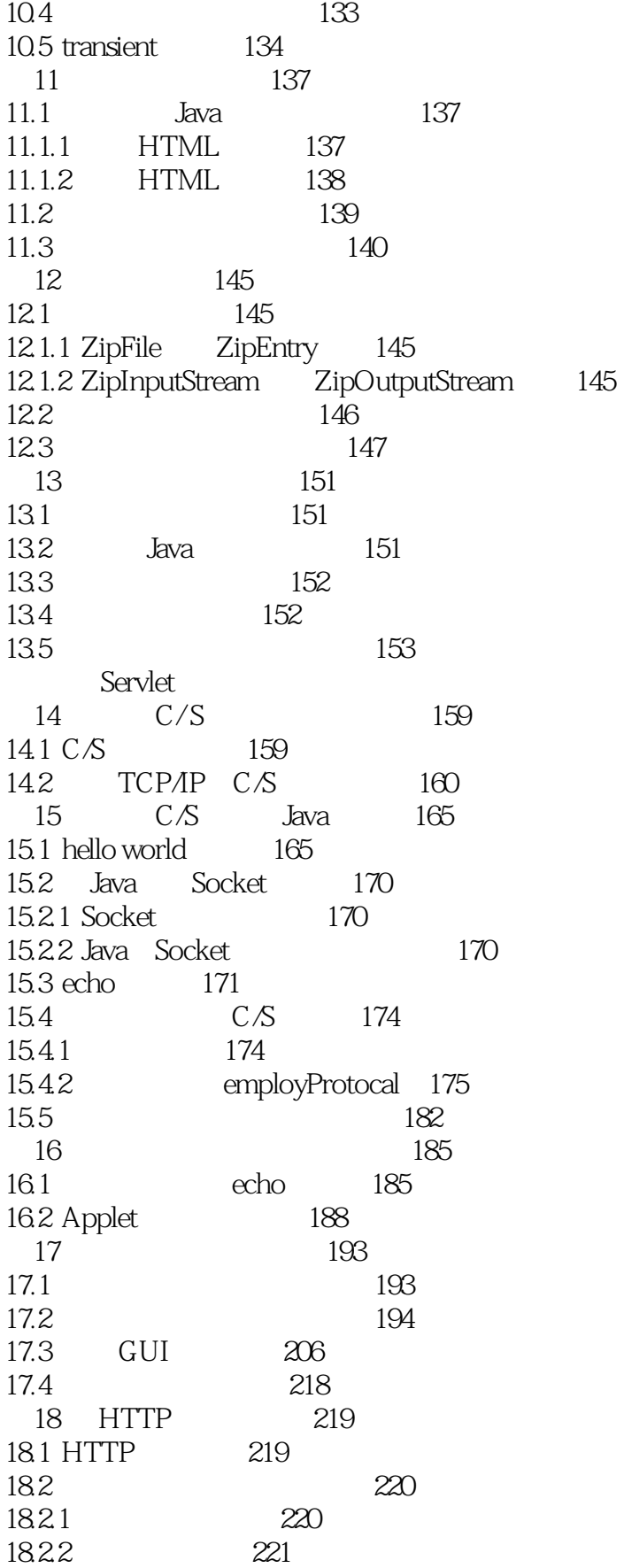

 $>$ 

 $<<$ JavaTCP/IP

183 HTTP 221 184 **HTTP** 223 185 **HTTP** 233 241 19 TCP FTP 19.1 RFC 959 241 241 19.1.1 RFC 959 242 19.1.2 FTP 19.1.3 FTP 244 19.2 FTP 244 245 19.3 FTP 19.31 245 19.32 247 19.33 FTP 249 19.4 FTP 255 19.5 RFC 959 256 256 19.6 19.7 259 19.8 260 20 **UDP** 261 20.1 UDP 261  $20.2$ 261 **UDP** 20.3 264 20.4 268  $20.5$ 269 20.6 OICQ UDP 271 21 JavaMail 273  $21.1$ 273  $21.2$ 274 21.3 SMTP POP3 275 21.31 SMTP 275 276 21.32 POP3 **21.4 JAMES**  $277$  $21.41$ **JAMES** 277 **JAMES** 21.42 278 21.43 280 21.44 SMTP 283 21.5 293 293  $21.51$  $21.5.2$ 296 21.53 298  $300$ 21.54  $301$ 21.55 21.6  $303\,$ 21.61  $303$ 21.62  $305$  $21.7$ 306 21.7.1 306

 $>$ 

<<JavaTCP/IP

 $21.7.2$ 310  $21.73$ 311 21.8 JavaMail 318  $21.81$ 319 21.82 319  $22$  $I/\Omega$  $321$  $22.1$  $I/O$ 321  $22.11$  I/O 321  $22.1.2$ 323  $22.2$  I/O 324 22.3 Buffer 324 22.31 Buffer 324 22.3.2 Buffer 325 Buffer 326 2233 22.34 Buffer 326 22.35 Buffer 329  $224$ 330 22.5 Channel 331 22.5.1 Channel 331 22.5.2 Channel 332 22.5.3 FileChannel 332 22.5.4 Pipe 334 22.5.5 Selector 335 22.5.6 SelectableChannel 338 22.5.7 ServerSocketChannel SocketChannel 339 22.6 I/O 343 2261 343 2262 **HTTP** 345 2263  $350$ 2264 351 2265 352 23 RMI 355 23.1 RMI 355 23.2 RMI 355 2321 356 2322 356 2323 358 2324 360 24 SSL JSSE 363 24.1 SSL 363 24.1.1 SSL 363 24.1.2 SSL 364 24.2 365 24.3 JSSE 366 24.31 JSSE 366 24.32 JSSE 368 2433 370

 $>$ 

<<JavaTCP/IP

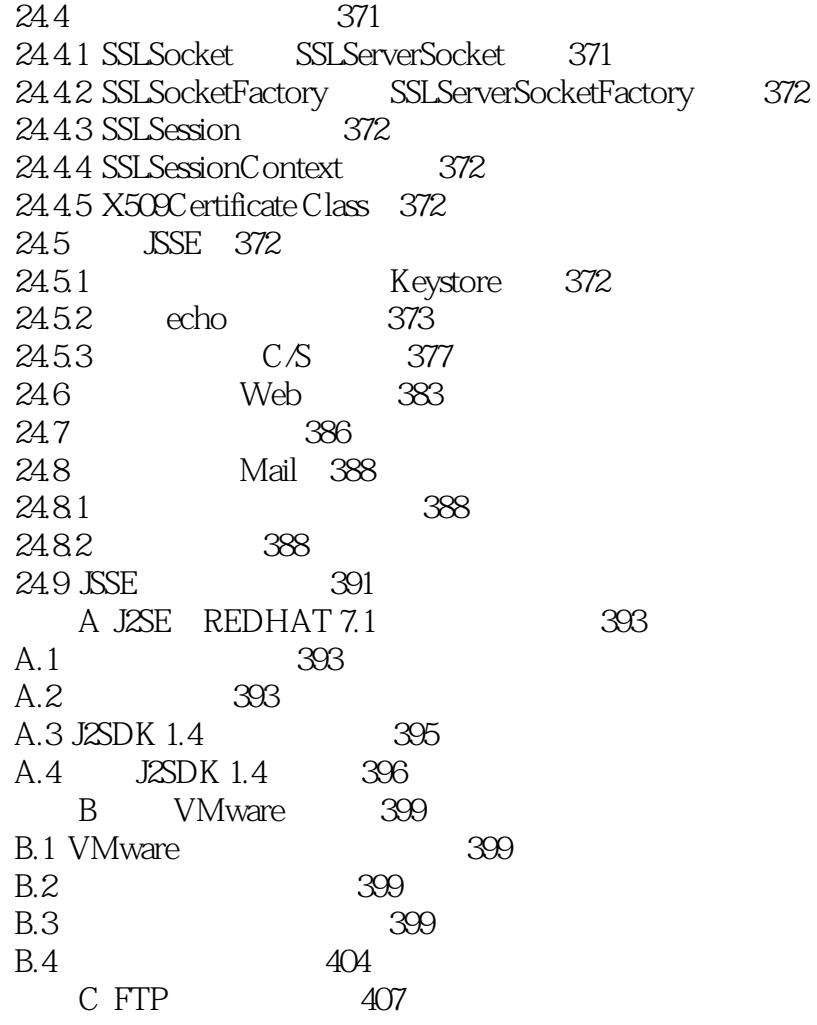

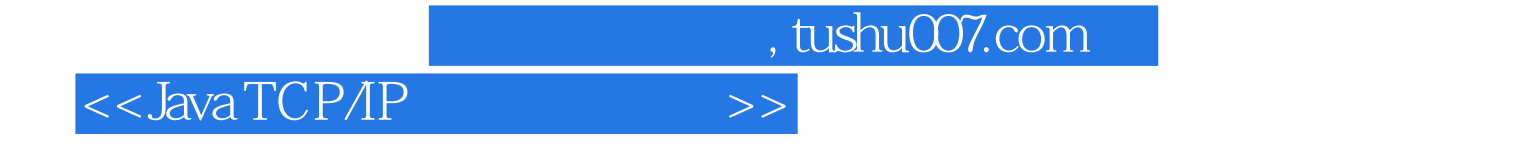

本站所提供下载的PDF图书仅提供预览和简介,请支持正版图书。

更多资源请访问:http://www.tushu007.com